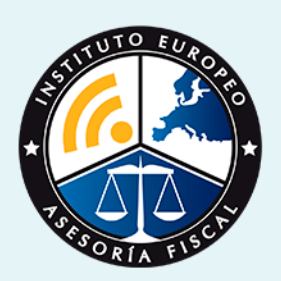

# curso

### Curso Experto en **Nóminas y Gestión Laboral a través de Siltra, Contrat@, Delt@, Sistema RED y Nominaplus**

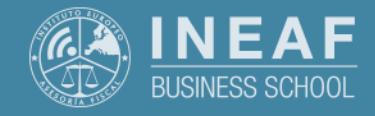

**[INEAF](https://www.ineaf.es)** [Business School](https://www.ineaf.es)

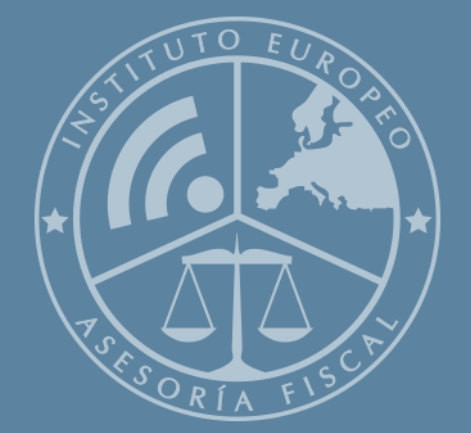

# Índice

Curso Experto en Nóminas y Gestión Laboral a través de Siltra, Contrat@, Delt@, Sistema RED y Nominaplus

#### [1. Historia](#page-2-0)

[2. Titulación Curso Experto en Nóminas y Gestión Laboral a través de Siltra, Contrat@,](#page-3-0) [Delt@, Sistema RED y Nominaplus](#page-3-0) [Resumen](#page-4-0) / [A quién va dirigido](#page-4-1) / [Objetivos](#page-4-2) / [Para que te prepara](#page-5-0) / [Salidas Laborales](#page-5-0) / [INEAF Plus](#page-5-0) [3. Metodología de Enseñanza](#page-6-0) [4. Alianzas](#page-7-0) [5. Campus Virtual](#page-7-0) [6. Becas](#page--1-0) [7. Claustro Docente](#page-9-0) [8. Temario Completo](#page--1-0)

Curso Experto en **Nóminas y Gestión Laboral a través de Siltra... Called Angles** 13 -

Curso Experto en **Nóminas y Gestión Laboral a través de Siltra…** - 5 -

<span id="page-2-0"></span>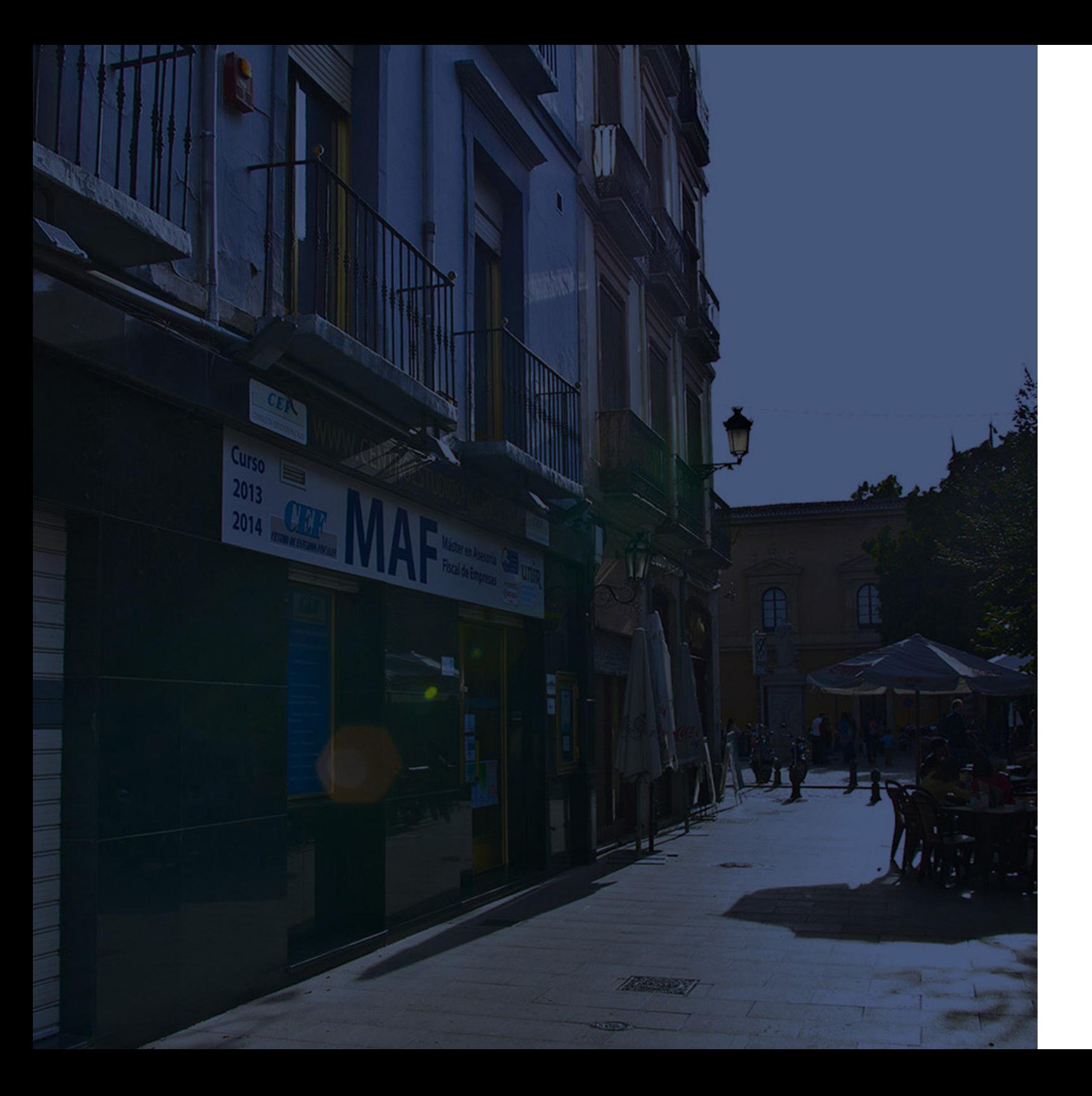

### **Historia** Ineaf Business School

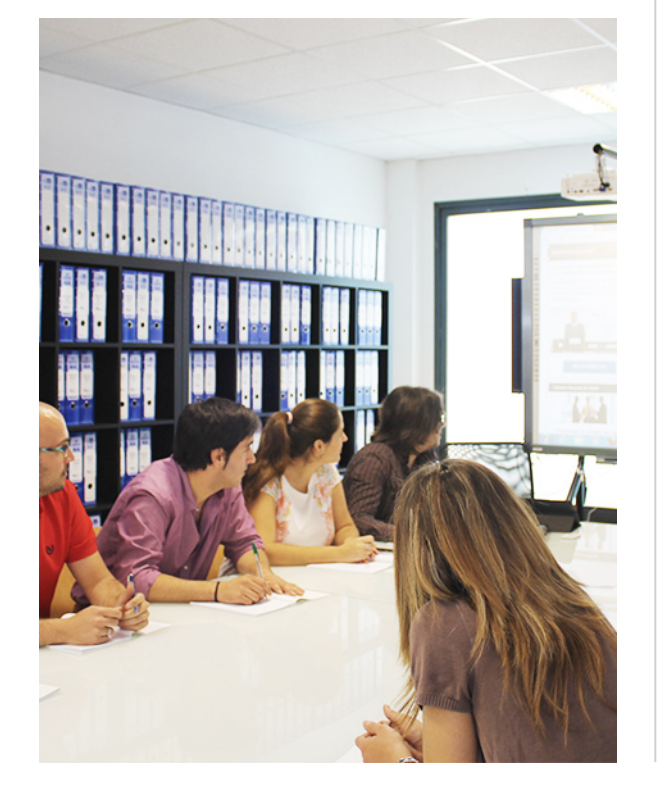

En el año 1987 nace la primera promoción del Máster en Asesoría Fiscal impartido de forma presencial, a sólo unos metros de la histórica Facultad de Derecho de Granada. Podemos presumir de haber formado a profesionales de éxito durante las 27 promociones del Máster presencial, entre los que encontramos abogados, empresarios, asesores fiscales, funcionarios, directivos, altos cargos públicos, profesores universitarios...

- Claustro formado por profesionales en ejercicio.
- Metodología y contenidos orientados a la práctica profesional.
- Ejemplos y casos prácticos adaptados a la realidad laboral.
- **· Innovación** en formación online.
- Acuerdos con Universidades.

El Instituto Europeo de Asesoría Fiscal INEAF ha realizado una apuesta decidida por la innovación y nuevas tecnologías, convirtiéndose en una Escuela de Negocios líder en formación fiscal y jurídica a nivel nacional.

Ello ha sido posible gracias a los cinco pilares que nos diferencian:

<span id="page-3-0"></span>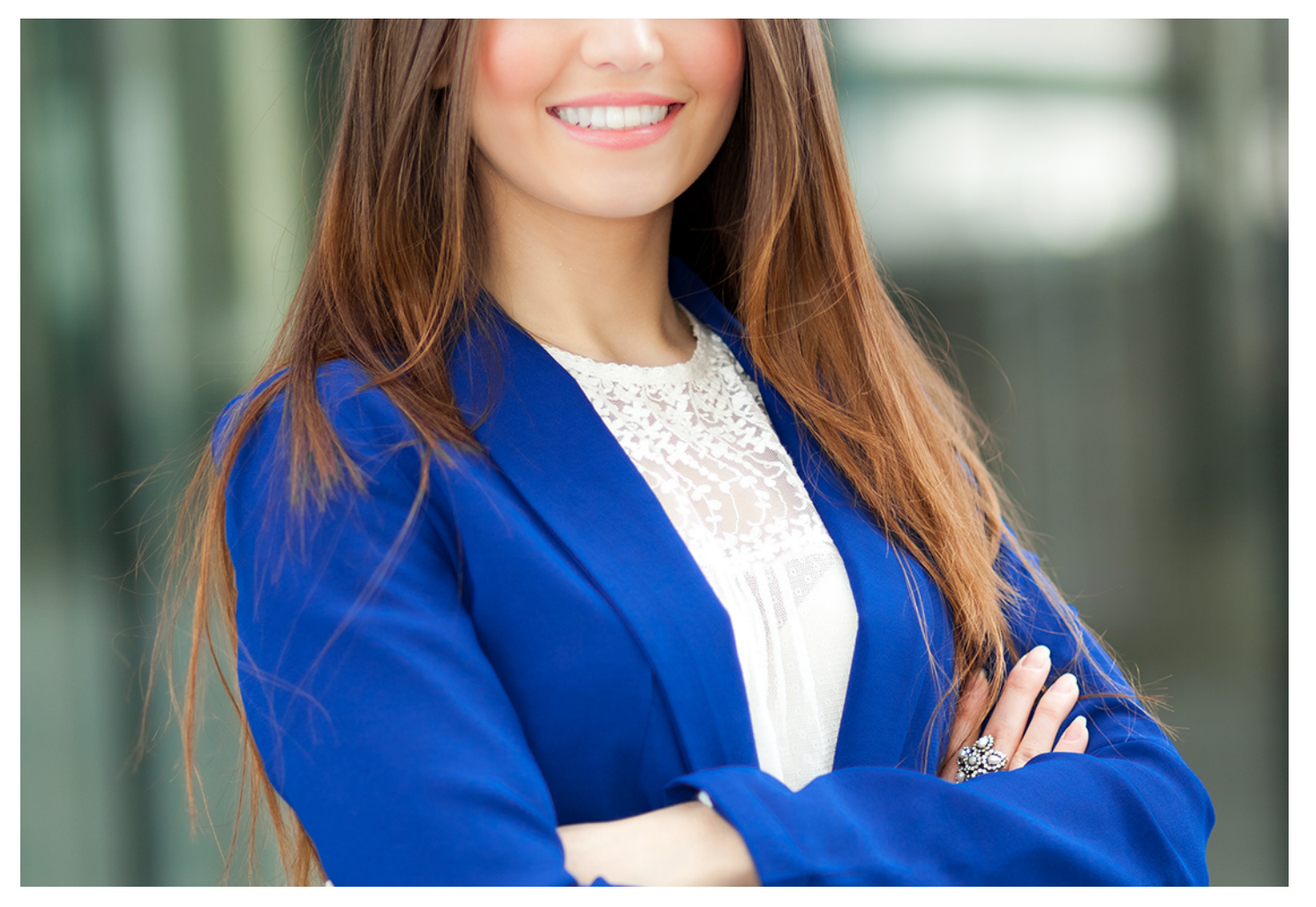

## Curso Experto en **Nóminas y Gestión Laboral a través de Siltra, Contrat@, Delt@, Sistema RED y...**

Curso Experto en **Nóminas y Gestión Laboral a través de Siltra... Curso Experto en <b>Nóminas y Gestión Laboral a través de Siltra...** 

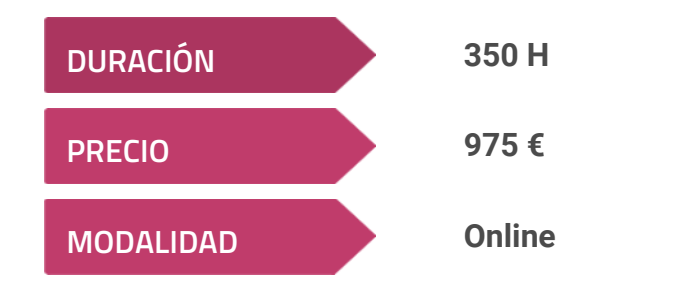

**Programa de Becas / Financiación 100% Sin Intereses**

**Entidad impartidora:**

**INEAF - Instituto Europeo de Asesoría Fiscal**

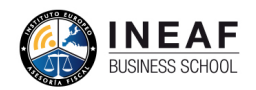

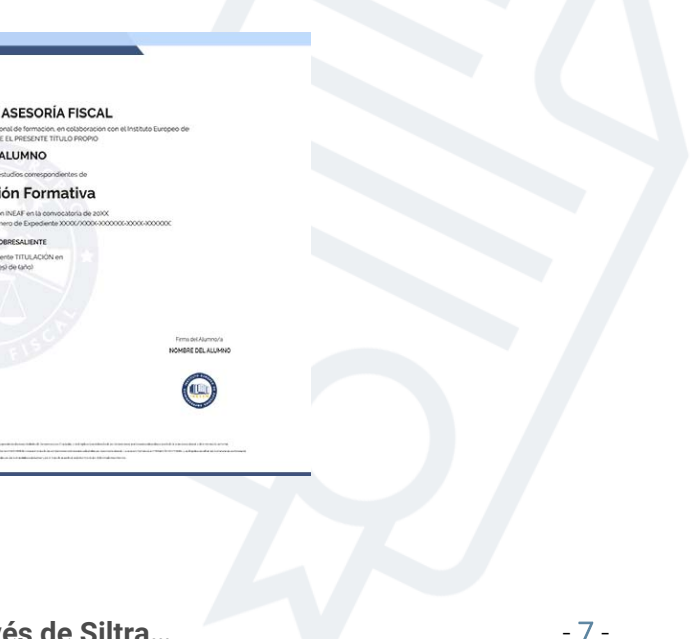

### Titulación Curso Experto

Titulación expedida por el Instituto Europeo de Asesoría Fiscal (INEAF), avalada por el Instituto Europeo de Estudios Empresariales (INESEM) "Enseñanza no oficial y no conducente a la obtención de un título con carácter oficial o certificado de profesionalidad."

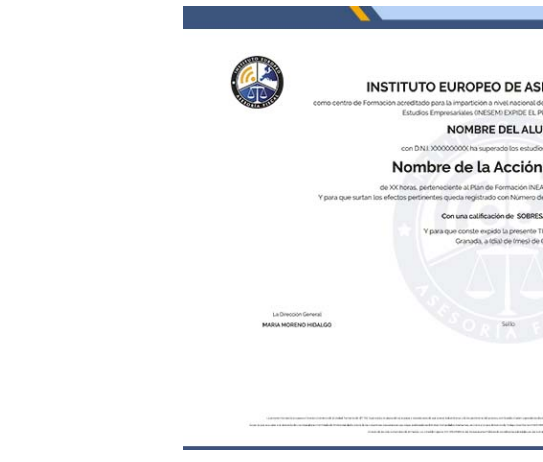

### <span id="page-4-2"></span><span id="page-4-0"></span>Resumen

La gestión de los recursos humanos en la actualidad, no se entiende sin el uso de herramientas con las que llevar a cabo un intercambio de datos o de documentación con las Administraciones Públicas a través de las herramientas digitales existentes. Con el Curso en Nóminas y Gestión Laboral a través de Siltra, Contrata, Delta, Red y NominaPlus podrás conseguir el perfil profesional e innovador en el área de recursos humanos que todas las empresas buscan.

## A quién va dirigido

Con el Curso Experto en Nóminas y Gestión Laboral a través de Siltra, Contrat@, Delt@, Sistema RED y Nominaplus usted alcanzará los siguientes objetivos:

<span id="page-4-1"></span>Los perfiles profesionales ligados a la gestión laboral como Graduados en Relaciones Laborales, Abogados, Gestores, Empresarios de Pymes o Administrativos son los principales interesados en el Curso en Nóminas y Gestión Laboral a través de Siltra, Contrata, Delta, Red y NominaPlus. Aunque también lo es para estudiantes de ADE o Derecho como acceso a este futuro profesional.

## **Objetivos**

- Analizar la diferente tipología de contratos en el ámbito laboral desde la perspectiva de las bonificaciones y deducciones
- Manejar el programa Contrata para facilitar y simplificar tareas relacionadas con la contratación laboral.
- Dominar el Sistema de Red y Siltra como herramientas con la que llevar a cabo un intercambio de datos y comunicación con la Seguridad Social.
- Aprender a llevar a cabo la gestión de los accidentes de trabajo a través del dominio de la interfaz del sistema Delta.
- Conocer los diferentes elementos que constituyen las nóminas y aprender a realizarlas de forma ágil a través de

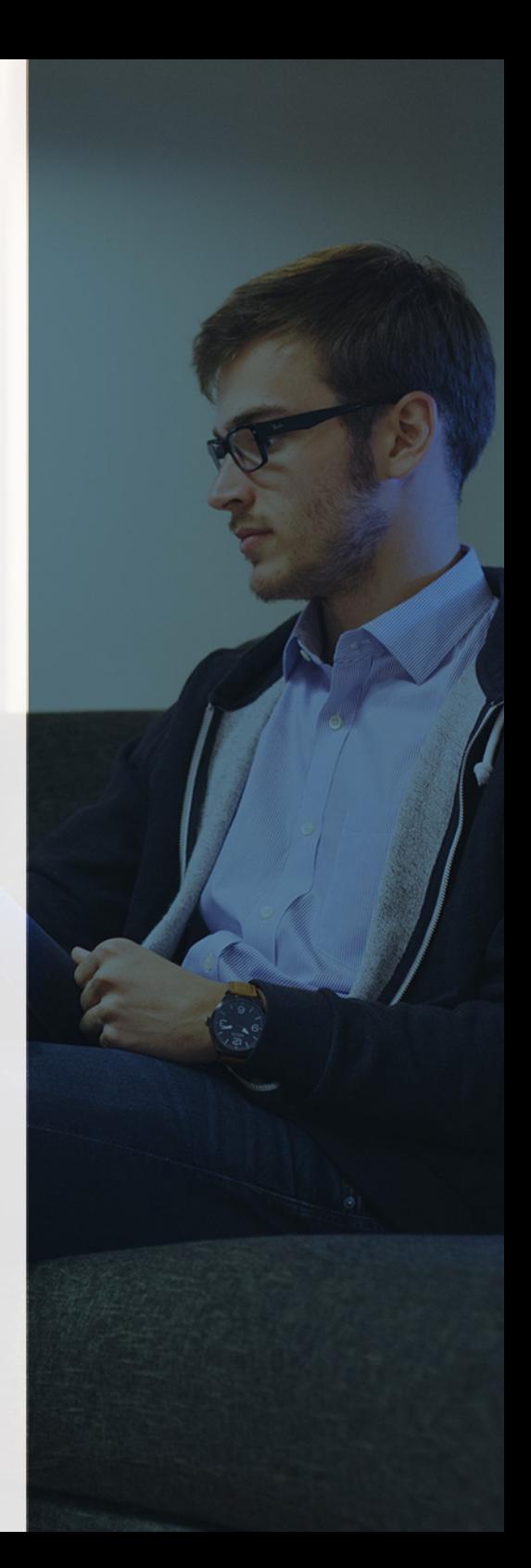

# ¿Y, después?

### <span id="page-5-0"></span>**¿PARA QUÉ TE PREPARA?**

El Curso en Nóminas y Gestión Laboral a través de Siltra, Contrata, Delta, Red y NominaPlus será el camino hacia un futuro profesional donde la innovación es un valor añadido en la gestión de recursos humanos de la empresa. Dominarás las herramientas más avanzadas para conseguir simplificar y agilizar la tramitación relacionada con el capital humano de cualquier organización.

#### **SALIDAS LABORALES**

Con la realización del Experto en Nóminas y Gestión Laboral a través de Siltra, Contrat@, Delt@, Sistema Red y Nominaplus podrás desarrollar tu carrera profesional y prosperar como asesor laboral, gestor laboral, administrativo que gestione asuntos laborales, técnico en relaciones laborales o recursos humanos o abogado especializado en el ámbito laboral.

### INEAF *Plus.* Descubre las ventajas

#### **SISTEMA DE CONVALIDACIONES INEAF**

La organización modular de nuestra oferta formativa permite formarse paso a paso; si ya has estado matriculado con nosotros y quieres cursar nuevos estudios solicita tu plan de convalidación. No tendrás que pagar ni cursar los módulos que ya tengas superados.

#### **ACCESO DE POR VIDA A LOS CONTENIDOS ONLINE**

Aunque haya finalizado su formación podrá consultar, volver a estudiar y mantenerse al día, con acceso de por vida a nuestro Campus y sus contenidos sin restricción alguna.

#### **CONTENIDOS ACTUALIZADOS**

Toda nuestra oferta formativa e información se actualiza permanentemente. El acceso ilimitado a los contenidos objetode estudio es la mejor herramienta de actualización para nuestros alumno/as en su trabajo diario.

#### **DESCUENTOS EXCLUSIVOS**

Los antiguos alumno/as acceden de manera automática al programa de condiciones y descuentos exclusivos de INEAF Plus, que supondrá un importante ahorro económico para aquellos que decidan seguir estudiando y así mejorar su currículum o carta de servicios como profesional.

Curso Experto en Nóminas y Gestión Laboral a través de Siltra... **Curso Experto en Nóminas y Gestión Laboral a través de Siltra... 11 -** 11 -

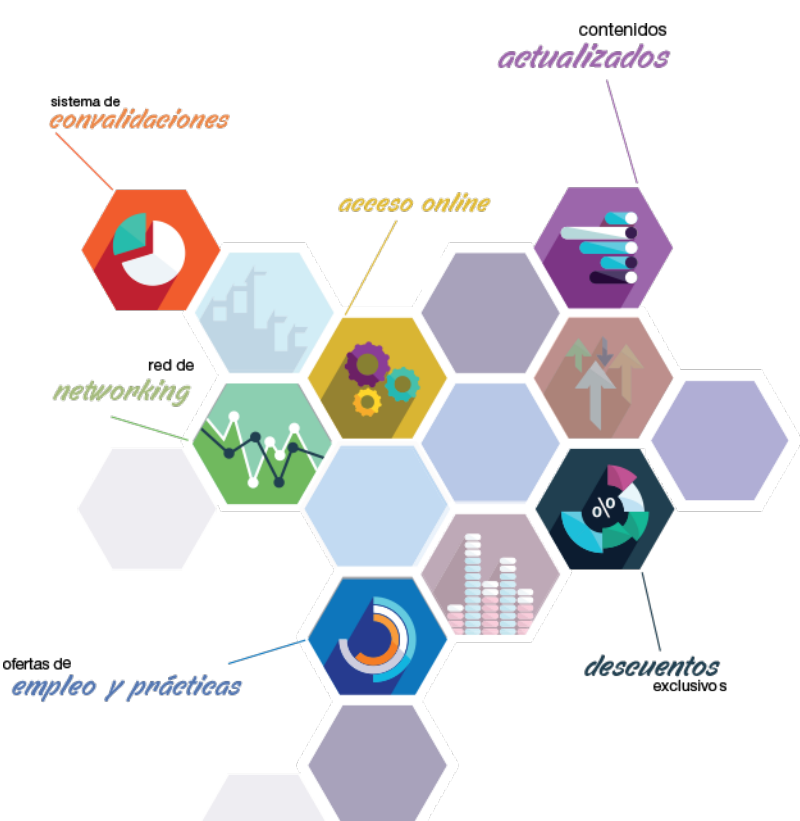

#### **OFERTAS DE EMPLEO Y PRÁCTICAS**

Desde INEAF impulsamos nuestra propia red profesional entre nuestros alumno/as y profesionales colaboradores. La mejor manera de encontrar sinergias, experiencias de otros compañeros y colaboraciones profesionales.

#### **NETWORKING**

La bolsa de empleo y prácticas de INEAF abre la puerta a nuevas oportunidades laborales. Contamos con una amplia red de despachos, asesorías y empresas colaboradoras en todo el territorio nacional, con una importante demanda de profesionales con formación cualificada en las áreas legal, fiscal y administración de empresas.

<span id="page-6-0"></span>**En INEAF ofrecemos oportunidades de formación sin importar horarios, movilidad, distancia geográfica o conciliación.**

Nuestro método de estudio online se basa en la integración de factores formativos y el uso de las nuevas tecnologías. Nuestro equipo de trabajo se ha fijado el objetivo de integrar ambas áreas de forma que nuestro alumnado interactúe con un CAMPUS VIRTUAL ágil y sencillo de utilizar. Una plataforma diseñada para facilitar el estudio, donde el alumnado obtenga todo el apoyo necesario, ponemos a disposición del alumnado un sinfín de posibilidades de comunicación.

Nuestra metodología de aprendizaje online, está totalmente orientada a la práctica, diseñada para que el alumnado avance a través de las unidades didácticas siempre prácticas e ilustradas con ejemplos de los distintos módulos y realice las Tareas prácticas (Actividades prácticas, Cuestionarios, Expedientes prácticos y Supuestos de reflexión) que se le irán proponiendo a lo largo del itinerario formativo.

Al finalizar el máster, el alumnado será capaz de transformar el conocimiento académico en conocimiento profesional.

# **metodología** INEAF

#### **Profesorado y servicio de tutorías**

Todos los profesionales del Claustro de INEAF compatibilizan su labor docente con una actividad profesional (Inspectores de Hacienda, Asesores, Abogados … ) que les permite conocer las necesidades reales de asesoramiento que exigen empresas y particulares. Además, se encargan de actualizar continuamente los contenidos para adaptarlos a todos los cambios legislativos, jurisprudenciales y doctrinales.

Durante el desarrollo del programa el alumnado contará con el apoyo permanente del departamento de tutorización. Formado por especialistas de las distintas materias que ofrecen al alumnado una asistencia personalizada a través del servicio de tutorías on-line, teléfono, chat, clases online, seminarios, foros ... todo ello desde nuestro CAMPUS Online.

#### **Materiales didácticos**

Al inicio del programa el alumnado recibirá todo el material asociado al máster en papel. Estos contenidos han sido elaborados por nuestro claustro de expertos bajo exigentes criterios de calidad y sometido a permanente actualización. Nuestro sistema de Campus online permite el acceso ilimitado a los contenidos online y suministro gratuito de novedades y actualizaciones que hacen de nuestros recursos una valiosa herramienta para el trabajo diario.

# <span id="page-7-0"></span>Alianzas

En INEAF, las relaciones institucionales desempeñan un papel fundamental para mantener el máximo grado de excelencia en nuestra oferta formativa y situar a nuestros alumno/as en el mejor escenario de oportunidades laborales y relaciones profesionales.

#### **ASOCIACIONES Y COLEGIOS PROFESIONALES**

Las alianzas con asociaciones, colegios profesionales, etc. posibilitan el acceso a servicios y beneficios adicionales a nuestra comunidad de alumno/as.

#### **EMPRESAS Y DESPACHOS**

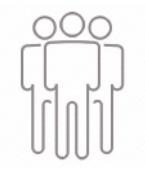

Los acuerdos estratégicos con empresas y despachos de referencia nos permiten nutrir con un especial impacto todas las colaboraciones, publicaciones y eventos de INEAF. Constituyendo INEAF un cauce de puesta en común de experiencia.

**Si desea conocer mejor nuestro Campus Virtual puede acceder como invitado al curso de demostración a través del siguiente enlace:**

**[alumnos.ineaf.es](https://alumnos.ineaf.es/)**

## mpus virtual

**PRÁCTICO** 

**CALIDAD** 

**ACTUALIZADO** 

En nuestro afán por adaptar el aprendizajea la filosofía 3.0 y fomentar el empleo de los nuevos recursos tecnológicos en la empresa, hemos desarrollado un Campus virtual (Plataforma Online para la Formación 3.0) exclusivo de última generación con un diseño funcional e innovador.

Entre las herramientas disponibles encontrarás: servicio de tutorización, chat, mensajería y herramientas de estudio virtuales (ejemplos, actividades prácticas – de cálculo, reflexión, desarrollo, etc.-, vídeo-ejemplos y vídeotutoriales, además de "supercasos", que abarcarán módulos completos y ofrecerán al alumnado una visión de conjunto sobre determinadas materias).

El Campus Virtual permite establecer contacto directo con el equipo de tutorización a través del sistema de comunicación, permitiendo el intercambio de archivos y generando sinergias muy interesantes para el aprendizaje.

El alumnado dispondrá de acceso ilimitado a los contenidos contando además con manuales impresos de los contenidos teóricos de cada módulo, que le servirán como apoyo para completar su formación.

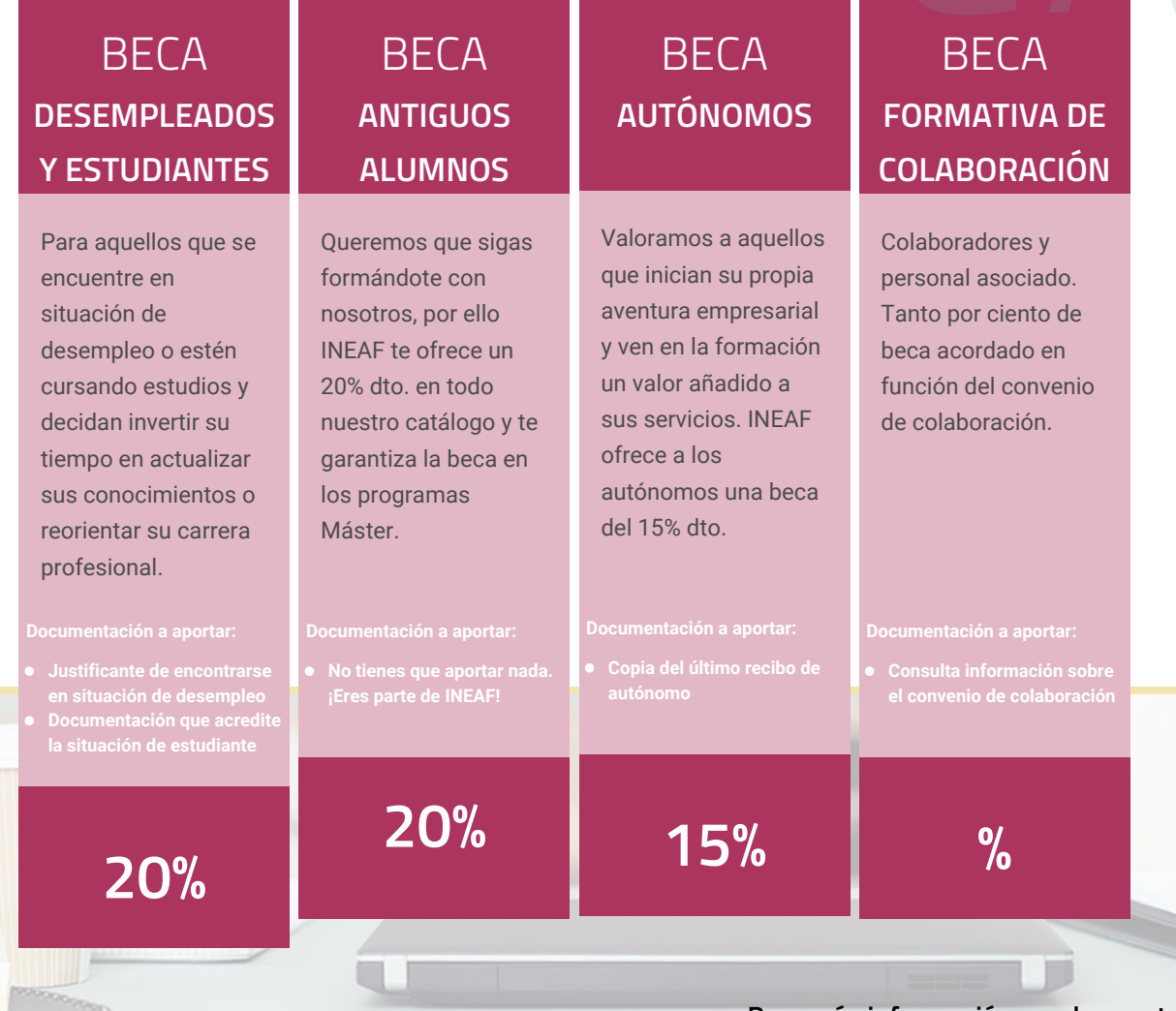

**Para más información puedes contactar con nosotros en el teléfono 958 050 207 y también en el siguiente correo electrónico: formacion@ineaf.es**

El **Claustro Docente de INEAF** será el encargado de analizar y estudiar cada una de las solicitudes, y en atención a los **méritos académicos y profesionales** de cada solicitante decidirá sobre la

### concesión de **beca.**

En INEAF apostamos por tu formación y ofrecemos un **Programa de becas y ayudas al estudio.** Somos conscientes de la importancia de las ayudas al estudio como herramienta para garantizar la inclusión y permanencia en programas formativos que permitan la especialización y orientación laboral.

<span id="page-9-0"></span>"Preparamos profesionales con casos prácticos, llevando la realidad del mercado laboral a nuestros Cursos y Másters"

## **Claustro** docente

Nuestro equipo docente está formado por Inspectores de Hacienda, Abogados, Economistas, Graduados Sociales, Consultores, ... Todos ellos profesionales y docentes en ejercicio, con contrastada experiencia, provenientes de diversos ámbitos de la vida empresarial que aportan aplicación práctica y directa de los contenidos objeto de estudio, contando además con amplia experiencia en impartir formación a través de las TICs.

Se ocupará además de resolver dudas al alumnado, aclarar cuestiones complejas y todas aquellas otras que puedan surgir durante la formación.

Si quieres saber más sobre nuestros docentes accede a la seccion Claustro docente de nuestra web desde

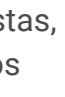

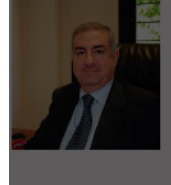

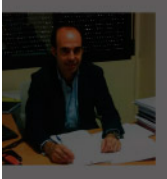

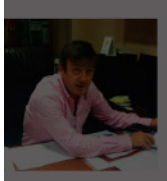

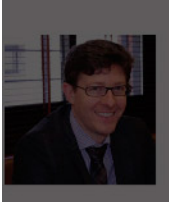

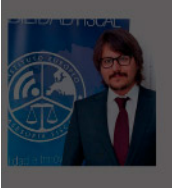

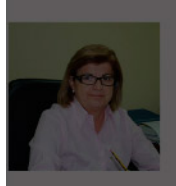

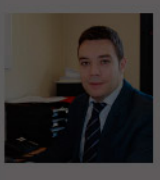

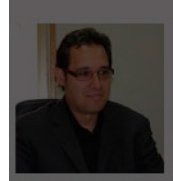

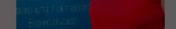

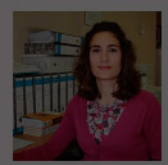

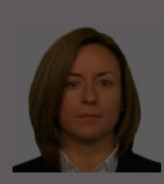

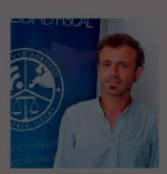

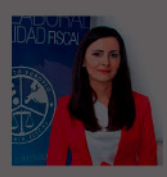

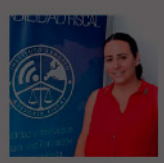

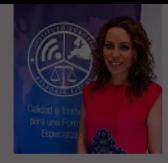

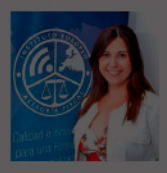

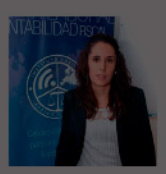

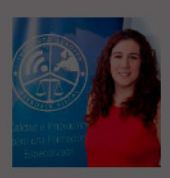

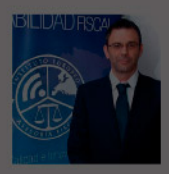

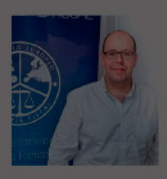

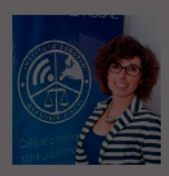

# **Temario**

Curso Experto en Nóminas y Gestión Laboral a través de Siltra, Contrat@, Delt@, Sistema RED y Nominaplus

## PROGRAMA ACADEMICO

Módulo 1. Contratación laboral: contrat@

Módulo 2. Sistema delt@: declaración electrónica de trabajadores accidentados

Módulo 3. Sistema red remisión electrónica de documentos a la seguridad social

Módulo 4. Nominaplus

### PROGRAMA ACADEMICO

Curso Experto en Nóminas y Gestión Laboral a través de Siltra, Contrat@, Delt@, Sistema RED y Nominaplus

#### **Módulo 1.** Contratación laboral: contrat@

#### **UNIDAD DIDÁCTICA 1. SISTEMA DE LA SEGURIDAD SOCIAL RÉGIMEN GENERAL**

- 1. Introducción. El Sistema de Seguridad Social
- 2. Regímenes de la Seguridad Social
- 3. Régimen General de la Seguridad Social. Altas y Bajas

#### **UNIDAD DIDÁCTICA 2. GESTIÓN DE NÓMINAS Y COTIZACIONES A LA SEGURIDAD SOCIAL**

- 1. El Salario: elementos, abono, SMI, pagas extraordinarias, recibo y garantía
- 2. Concepto de salario
- 3. Composición y elementos del salario
- 4. Abono del salario
- 5. El Salario Mínimo Interprofesional. IPREM
- 6. Las pagas extraordinarias
- 7. El recibo del salario
- 8. Garantías del salario
- 9. Cotización a la Seguridad Social
- 10. Sujetos obligados a cotizar y responsables del pago
- 11. Cálculo de la cotización
- 12. Incapacidad temporal, riesgo durante el embarazo y
- Nacimiento y cuidado del menor
- 13. Cotización diaria

#### **UNIDAD DIDÁCTICA 3. EJERCICIO RESUELTO TIPO GENERAL DE COTIZACIÓN**

1. Supuesto de hecho: planteamiento tipo general de cotización

2. Cálculo de la base de contingencias comunes y la base de contingencias profesionales

3. Cálculos para la cotización

4. Cumplimentamos el Modelo RNT o relación nominal de los trabajadores

- 5. Resumen para cumplimentar el modelo RNT y RLC
- 6. Liquidación de cuotas mediante el impreso RLC
- 7. Presentación de los Modelos RLC y RNT cumplimentados

#### **UNIDAD DIDÁCTICA 4.**

#### **CONTRATOS (I) LA RELACIÓN LABORAL**

1. El contrato de trabajo:capacidad, forma, período de prueba, duración y sujetos

- 2. Concepto
- 3. Capacidad
- 4. Forma
- 5. Periodo de prueba
- 6. Duración
- 7. Sujetos del contrato de trabajo

8. Tiempo de trabajo: jornada laboral, horario, horas extraordinarias, recuperables y nocturnas, descanso semanal, días festivos, vacaciones y permisos

- 9. La jornada laboral
- 10. Horas extraordinarias
- 11. Horario de trabajo
- 12. Horas recuperables y horas nocturnas
- 13. Descanso semanal
- 14. Días festivos
- 15. Vacaciones
- 16. Permisos retribuidos

14. Retención por IRPF 15. Relación de ejercicios resueltos: bases y tipos contingencias

#### **UNIDAD DIDÁCTICA 5. CONTRATOS (II) MODALIDADES DE CONTRATACIÓN**

- 1. Tipologías y modalidades de contrato de trabajo
- 2. Contratos de trabajo de duración indefinida
- 3. Contratos de trabajo temporales
- 4. Contrato formativo para la obtención de la práctica profesional
- 5. Contrato de formación en alternancia

#### **UNIDAD DIDÁCTICA 6. EJERCICIO RESUELTO CONTRATO FORMATIVO PARA LA OBTENCIÓN DE LA PRÁCTICA PROFESIONAL**

1. Supuesto de hecho: planteamiento contrato en prácticas 2. Cálculo de la base de contingencias comunes y de la bases de contingencias profesionales

- 3. Cálculo de la reducción
- 4. Cumplimentamos los modelos T RNT y RLC
- 5. Liquidación de cuotas mediante el impreso RNT

6. Presentación de los Modelos RNT, RLC y Nómina cumplimentados

#### **UNIDAD DIDÁCTICA 7.**

#### **MODIFICACIÓN, SUSPENSIÓN Y EXTINCIÓN DEL CONTRATO**

- 1. Modificaciones de las condiciones del contrato de trabajo
- 2. Movilidad funcional
- 3. Modificaciones sustanciales del contrato de trabajo
- 4. Movilidad geográfica
- 5. La suspensión del contrato de trabajo: determinación, causas y efectos
- 6. Reincorporación al trabajo. Suspensión con derecho a reserva del puesto de trabajo
- 7. La Excedencia voluntaria
- 8. Extinción del contrato de trabajo: formas y causas
- 9. Los Expedientes de Regulación de Empleo (ERES)

10. Los Expedientes temporales de regulación de empleo (ETES). Mecanismo RED de flexibilidad y estabilización en el empleo

#### **UNIDAD DIDÁCTICA 8. SISTEMA CONTRAT@**

- 1. Comunicación de contratos: los sistemas Contrat@
- 2. Comunicación de la contratación
- 3. Corrección de datos
- 4. Incluir contrato de oficina de empleo
- 5. Comunicación de la copia básica
- 6. Seguimiento de las comunicaciones realizadas

### **Módulo 2.**

Sistema delt@: declaración electrónica de trabajadores accidentados

#### **UNIDAD DIDÁCTICA 1. ACCIDENTES DE TRABAJO**

- 1. Concepto y regulación
- 2. Partes de baja y alta
- 3. Cuantía económica
- 4. Especial referencia a la prevención por el Empresario
- 5. Régimen Especial de Trabajadores Autónomos

#### **UNIDAD DIDÁCTICA 2.**

#### **REQUISITOS Y CARACTERISTICAS DEL PROGRAMA DELT@**

- 1. Requisitos previos para la utilización de Delt@
- 2. Certificados de Usuario
- 3. Renovación del certificado

#### **UNIDAD DIDÁCTICA 3. ACCESO A LA APLICACIÓN**

- 1. Registro como administrador. Tipos
- 2. Registro y modificación de datos
- 3. Edición y baja de usuarios. Registro de nuevo usuario
- 4. Delegación de funciones del Administrador

#### **UNIDAD DIDÁCTICA 4. TRAMITACIÓN A TRAVÉS DE DELT@**

- 1. Comunicaciones como usuario no registrado
- 2. Comunicaciones urgentes
- 3. Partes de accidentes de trabajo
- 4. Comunicaciones como usuario registrado
- 5. Partes de accidentes de trabajo
- 6. Consulta de partes de accidentes de trabajo
- 7. Accidentes de trabajo sin baja médica

8. - Comunicaciones urgentes. Altas y fallecimientos individuales

### **Módulo 3.**

Sistema red remisión electrónica de documentos a la seguridad social

#### **UNIDAD DIDÁCTICA 1. INTRODUCCIÓN A LOS CERTIFICADOS DIGITALES**

- 1. Cuestiones previas sobre Certificados Digitales
- 2. Obtención del certificado emitido por la Autoridad de Certificación de la Seguridad Social
- 3. Obtención del certificado clase 2CA
- 4. Obtención del DNI electrónico

#### **UNIDAD DIDÁCTICA 2. INCORPORACIÓN AL SISTEMA RED**

- 1. Introducción al Sistema RED
- 2. Obtención de información
- 3. Solicitud de autorización de la empresa en el Sistema RED. Tipos
- 4. Autorización para actuar en nombre propio
- 5. Autorización para actuar en nombre de otros
- 6. Obtención del Certificado Digital
- 7. Solicitud de asignación de CCCs y NAFs
- 8. Solicitud presencial
- 9. Solicitud telemática
- 10. Confirmación telemática de asignación de CCCs y NAFs
- 11. Instalación de la aplicación SILTRA
- 12. Formación
- 13. Prácticas en el Sistema
- 14. Emisión en Real

#### **UNIDAD DIDÁCTICA 3. SISTEMA RED A TRAVÉS DEL SISTEMA DE LIQUIDACIÓN DIRECTA SILTRA**

- 1. El sistema SILTRA
- 2. Cotización
- 3. La comunicación de Cotizaciones
- 4. Envío de ficheros
- 5. Recpción de ficheros
- 6. Consulta de envíos
- 7. Consultas de cierres de oficio o solicitudes mediante servicios
- 8. Seguimiento de liquidaciones
- 9. Impresión: RNT, RLC y DCL
- 10. Buzones: entrada, salida y reconstrucción
- 11. Afiliación: Procesamiento de remesas de afiliación e **INSS**
- 12. Procesar remesas de afiliación
- 13. Procesamiento de remesas del INSS
- 14. Buzones

15. Utilidades: Reconstrucción de seguimiento, Copia de seguridad y Procesamiento de mensajes descargados en Web

- 16. Reconstrucción de seguimiento
- 17. Copia de seguridad
- 18. Procesar mensajes descargados Web

#### **UNIDAD DIDÁCTICA 4.**

#### **SISTEMA RED RED DIRECTO**

1. Sistema Red Directo: Cotización, afiliación, incapacidad temporal y buzón personal

- 2. Cotización
- 3. Confección de liquidaciones
- 4. Rectificación de liquidaciones ya confirmadas
- 5. Consulta de cálculos
- 6. Anular liquidaciones
- 7. Solicitud de cambio de modalidad de pago
- 8. Comunicación de datos bancarios
- 9. Solicitud de cuota a cargo de trabajadores
- 10. Obtención de recibos
- 11. Consulta e impresión de duplicados
- 12. Obtención RNT por NAF
- 13. Afiliación
- 14. Relativos a trámites de trabajadores
- 15. Trámites de CCC
- 16. Informes
- 17. Consultas
- 18. Régimen especial de trabajadores Autónomos
- 19. Incapacidad Temporal Online

20. - Grabación y tramitación de los partes médicos de alta (PA), baja (PB) y confirmación (PB)

- 21. Consulta de partes de situación de I.T.
- 22. Anulación de partes de I.T.
- 23. Emisión de informes
- 24. Buzón personal

#### **Módulo 4.** Nominaplus

#### **UNIDAD DIDÁCTICA 1. ENTORNO DE TRABAJO**

- 1. Acceso a Nominaplus
- 2. Área de trabajo
- 3. Tablas generales
- 4. Municipios
- 5. Provincias
- 6. Comunidades Autónomas
- 7. Países
- 8. Vías Públicas
- 9. Actividades
- 10. Bancos
- 11. Delegaciones Hacienda
- 12. Administraciones Hacienda

#### **UNIDAD DIDÁCTICA 2. EMPRESAS**

- 1. Fecha de Trabajo
- 2. Empresas
- 3. Copiar empresas y sus trabajadores
- 4. Asistente de configuración
- 5. Actualización de datos en trabajadores
- 6. Cuentas Bancarias
- 7. Centros de Trabajo
- 8. Salir
- 9. Video tutorial. Crear una empresa en Nominaplus

#### **UNIDAD DIDÁCTICA 3. CONVENIOS**

- 1. Convenios Colectivos: Introducción
- 2. Datos Convenio
- 3. Categorías de Convenio
- 4. Actualización de datos en empresa y trabajadores
- 5. Actualizar Tablas Salariales
- 6. Cálculo de atrasos de convenio
- 7. Importación de convenios

8. Vídeo tutorial. Dar de alta un convenio colectivo en Nominaplus

### **UNIDAD DIDÁCTICA 4.**

#### **TRABAJADORES**

- 1. Menú trabajadores: Introducción
- 2. Datos de Trabajadores
- 3. Gestión de la asistencia
- 4. Avisos
- 5. Tablas generales
- 6. Calendario Oficial (BOE)

7. Tablas SS/Retenciones. Normas reguladoras de la cotización a la Seguridad Social y las retenciones de la Agencia tributaria

- 8. Tablas IRPF
- 9. Cotizaciones sectoriales
- 10. Tabla RRHH
- 11. Vídeo tutorial. Alta de trabajadores en Nominaplus

#### **UNIDAD DIDÁCTICA 5. NÓMINAS**

- 1. Nóminas: Introducción
- 2. Cálculo
- 3. Nóminas calculadas
- 4. Incidencias/ ERE
- 5. Incidencias masivas
- 6. Recibos de salario
- 7. Emisión comunicado de horas a tiempo parcial
- 8. Pagos de nóminas
- 9. Coste de empresa
- 10. Paso a contabilidad
- 11. Simulaciones
- 12. Vídeo tutorial. Calculo de nóminas en Nominaplus

#### **UNIDAD DIDÁCTICA 6. SEGUROS SOCIALES**

- 1. Introducción
- 2. Partes
- 3. Parte afiliación hogar
- 4. Conceptos retributivos (CRA)
- 5. Sistema de Liquidación Directa
- 6. Sistema de liquidación directa prácticas
- 7. Liquidaciones y cotización FAN
- 8. Certificados INSS
- 9. Emisión contrato
- 10. Emisión
- 11. Contrat@
- 12. Certfic@2
- 13. Parte de accidente Delt@
- 14. Mantenimiento de contratos

#### **UNIDAD DIDÁCTICA 7. RETENCIONES**

- 1. Cálculo de IRPF
- 2. Acumulados de Retenciones
- 3. Paso desde Nóminas
- 4. Modelos oficiales de Hacienda
- 5. Regularizar IRPF

#### **UNIDAD DIDÁCTICA 8. INFORMES**

- 1. Informes: Introducción
- 2. Estadísticas e Informes
- 3. Informe de Plantilla Media
- 4. Gráficos

#### **UNIDAD DIDÁCTICA 9. UTILIDADES**

- 1. Organización de Ficheros
- 2. Aviso de copias de seguridad
- 3. Proceso de actualización
- 4. Proceso de mejora
- 5. Restaurar valores originales
- 6. Agenda
- 7. Perfiles de Usuarios y Periféricos
- 8. Configuración Documentos
- 9. Conexiones
- 10. Ir a escritorio Sage
- 11. Agenda
- 12. Correo electrónico

#### **UNIDAD DIDÁCTICA 10. COPIAS DE SEGURIDAD**

- 1. Copias de Seguridad
- 2. Hacer copia
- 3. Recuperar Copia

# [www.ineaf.es](https://www.ineaf.es)

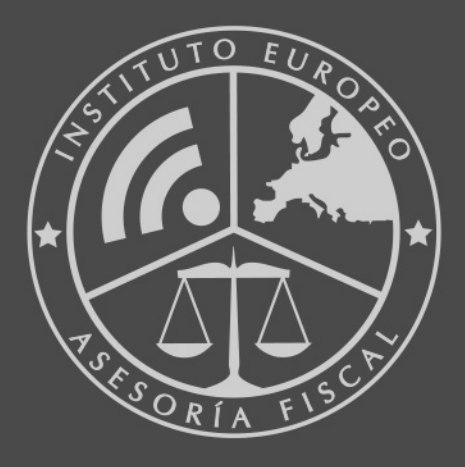

#### **INEAF BUSINESS SCHOOL**

958 050 207 · formacion@ineaf.es

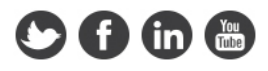